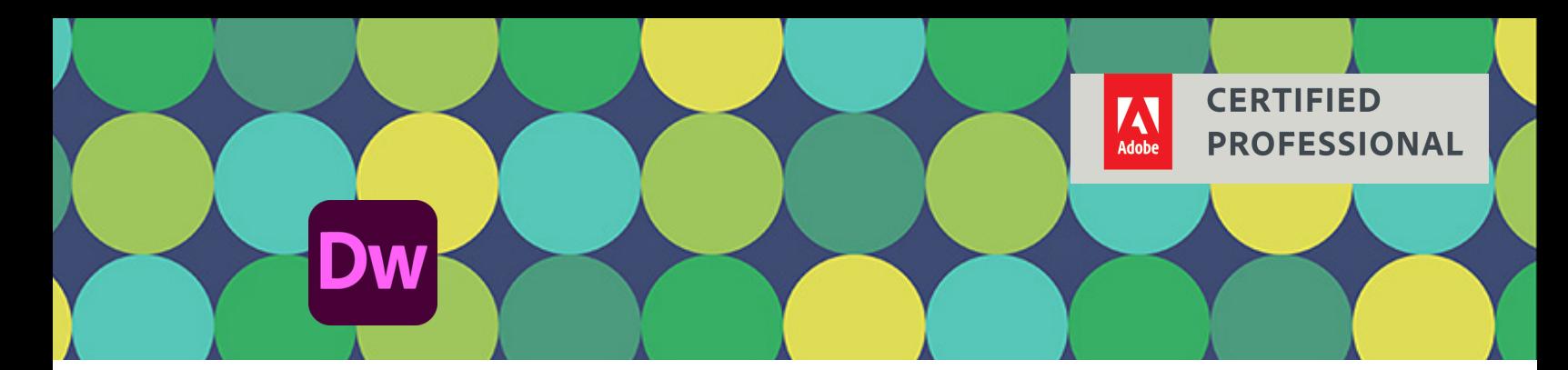

# **Creación de páginas Web con Adobe Dreamweaver**

Curso con Certificación ACP

### Objetivos ACA

#### **1.0 Trabajando en la industria web**

- 1.1 Identificar el propósito, la audiencia y las necesidades de la audiencia para un sitio web. 1.1a Determine si el contenido es relevante para el propósito, la audiencia y las necesidades de la audiencia
- 1.2 Comunicarse con colegas y clientes a lo largo del proyecto.
	- 1.2a Demostrar conocimiento de técnicas para comunicar ideas sobre resultados esperados con compañeros y clientes.
	- 1.2b Demostrar conocimiento de conceptos básicos de gestión de proyectos.
- 1.3 Determine una comprensión del tipo de permisos necesarios para usar contenido específico.
	- 1.3a Identifique las consideraciones legales y éticas para el uso de activos de terceros, como contenido con licencia, marca registrada y licencia.
	- 1.3b Identifique cuándo y cómo obtener permisos para usar código y contenido.
- 1.4 Demostrar una comprensión de la terminología clave relacionada con el diseño y desarrollo web. 1.4a Demostrar conocimiento fundamental de la tecnología de internet.
	- 1.4b Demostrar el conocimiento fundamental de

los motores de búsqueda y la optimización de motores de búsqueda.

- 1.4c Demostrar conocimientos fundamentales de conceptos de seguridad web.
- 1.4d Demostrar conocimiento de conceptos clave de desarrollo web.
- 1.5 Demostrar conocimiento de los principios de diseño básicos y las mejores prácticas empleadas en la industria.

#### **2.0 Configuración e interfaz del proyecto**

- 2.1 Crear un nuevo sitio con la configuración adecuada.
	- 2.1a Establezca las opciones apropiadas para definir un nuevo sitio.
	- 2.1b Crear una nueva página para las necesidades específicas del proyecto.
- 2.2 Navegue, organice y personalice el área de trabajo de la aplicación.
	- 2.2a Identificar y manipular elementos de la interfaz de Dreamweaver.
	- 2.2b Organiza y personaliza el espacio de trabajo.
	- 2.2c Configurar las preferencias de la aplicación.
- 2.3 Use herramientas de diseño no visibles en la interfaz para ayudar en el flujo de trabajo del proyecto.

## **Características**

#### **Duración: 30 horas**

#### **Objetivo:**

Preparar a los estudiantes para el examen de certificación **Creación de páginas Web con Adobe Dreamweaver** cuyo objetivo principal es validar sus conocimientos sobre la administración de un proyecto, identificar los elementos para su diseño y crear los elementos Web necesarios para ponerlo en marcha y ofrecer un resultado satisfactorio para el cliente.

#### **Dirigido a:**

Diseñadores web y desarrolladores.

#### **Requisitos:**

Conocimientos del sistema operativo de su computadora. Familiaridad con la navegación en internet. Compresión de lectura del idioma inglés.

#### **Incluye**

Este curso incluye 1 oportunidad para certificación en ACA (Adobe Certified Associate).

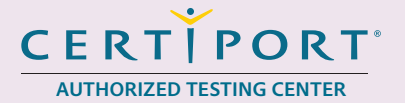

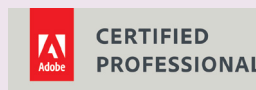

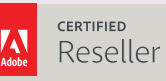

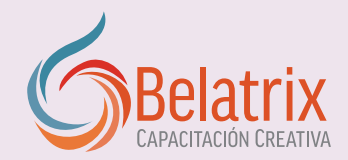

## **Creación de páginas Web con Adobe Dreamweaver**

2.3a Configurar las opciones de visualización de contenido.

2.3b Navega por un sitio.

- 2.4 Gestionar activos en un proyecto. 2.4a Añadir y organizar activos.
	- 2.4b Configurar activos en un proyecto.

#### **3.0 Organizar contenido en una página**

- 3.1 Utilice el panel DOM para organizar la estructura de la página.
	- 3.1a Ver, editar y administrar la estructura de una página.
- 3.2 Aplicar conceptos de diseño responsivo y adaptativo.

#### **4.0 Trabajar con código para crear y modificar contenido**

- 4.1 Organizar y mostrar contenido usando HTML.
- 4.1a Identifique el uso apropiado de las etiquetas <html>, <head>, <br/> <br/>dody> y <div>.
	- 4.1b Diferenciar entre bloque y elementos en línea.
	- 4.1c Dar formato al contenido usando encabezados, párrafos y listas.
	- 4.1d Insertar y manipular imágenes, video, sonido y animación.
	- 4.1e Crear, administrar y editar hipervínculos.
- 4.2 Aplicar elementos semánticos para describir contenidos.
	- 4.2a Visualizar y organizar la información utilizando tablas.
	- 4.2b Muestra y organiza información utilizando otros elementos semánticos básicos.
- 4.3 Estilo de una página web usando CSS.
	- 4.3a Configurar las propiedades de la página inicial.
	- 4.3b Administrar fuentes.
	- 4.3c Cree y administre las reglas CSS utilizando el panel Diseñador de CSS.
	- 4.3d Cree y use estilos en línea, estilos internos y

#### hojas de estilos externos.

- 4.3e Crea y modifica los selectores que hacen referencia a elementos HTML específicos.
- 4.3f Aplicar declaraciones comunes de CSS.
- 4.3g Organice un diseño de página web con etiquetas div y estilos CSS relativos y absolutamente posicionados.
- 4.4 Añadir interactividad utilizando JavaScript.
	- 4.4a Crear y gestionar formularios.
	- 4.4b Añadir interactividad a una página web.

#### **5.0 Publicar Medios Digitales**

- 5.1 Preparar el proyecto para su publicación.
	- 5.1a Configuración para prueba y publicación.
	- 5.1b Verificar proyecto para errores y especificaciones de proyecto.
- 5.2 Publicar un sitio web.
	- 5.2a Guardar páginas web.
	- 5.2b Publicar un sitio en vivo.

### Temario oficial

#### **1. Bienvenidos a la World Wide Web**

- 1 Trabajar en el mundo de la Web
- 2 Crear tu primer sitio
- 3 Examinar el código

#### **2. Aspectos esenciales de Dreamweaver**

- 1 Definir un sitio Web
- 2 Espacio de trabajo de Dreamweaver
- 3 Ventana del documento
- 4 Inspector de propiedades
- 5 Paneles y grupos de paneles
- **3. Construir tu primer sitio Web**
- 1 Tu primer cliente
- 2 Requerimientos de proyecto del cliente
- 3 Modificar propiedades de página
- 4 Configurar formatos de fuente y enlaces

## **Ventajas competitivas**

- y lograr proyectos reales.
- Nuestros cursos están diseñados para empezar a utilizar los programas desde la primera clase<br>• En los cursos personalizados, nos ajustamos a los horarios y agenda del cliente. Las sesiones<br>pueden impartirse en las insta • En los cursos personalizados, nos ajustamos a los horarios y agenda del cliente. Las sesiones pueden impartirse en las instalaciones del cliente o en modo virtual para evitarle el traslado y poder atender sus necesidades específicas.
- Nuestros cursos están impartidos por instructores certificados o expertos en su área tecnológica.

## **Creación de páginas Web con Adobe Dreamweaver**

Curso con Certificación ACP (continuación)

5 Agregar contenedores y atributos 6 Colocar elementos de página con CSS

#### **4. Trabajar con imágenes**

- 1 Definir el sitio
- 2 Formatos de imágenes para la Web
- 3 Prototipado y diseño con imágenes de fondo
- 4 Insertar y editar imágenes
- 5 Imágenes flotantes
- 6 Crear diseños estructurados con imágenes
- 7 Dar estilo al área de encabezado

#### **5. Trabajar con contenidos de página**

- 1 Dar estilo a la barra de navegación
- 2 Dar estilo a los elementos de navegación
- 3 Dar estilo a la información estructurada
- 4 Construir y diseñar formularios interactivos
- 5 Finalizar el prototipo

#### **6. Del prototipo a la producción**

- 1 Definir el sitio
- 2 Revisar la sintaxis CSS
- 3 Colocar la hoja de estilos
- 4 Construir el sitio con plantillas
- 5 Agregar contenido opcional con elementos de

#### biblioteca

6 Publicar y actualizar un sitio

#### **7. Mobile First con diseño responsivo**

- 1 Definir el sitio
- 2 Comprender HTML5, CSS3 y el diseño responsivo
- 3 Explorar el diseño responsivo con Media Queries
- 4 Explorar el diseño responsivo con jQuery y Bootstrap
- 5 Insertar video HTML5
- 6 Explorar la animación CSS3

#### **8. Principios de diseño**

- 1 La creatividad es una habilidad
- 2 La jerarquía de diseño
- 3 Los elemenetos del arte
- 4 Principios del diseño
- 5 Conceptos de diseño

#### **9. Trabajar con colaboradores externos**

- 1 Con quién y para quién estás hablado
- 2 Derechos de autor
- 3 Piensa como un jefe
- 4 Administración de proyectos Web
- 5 Conclusión

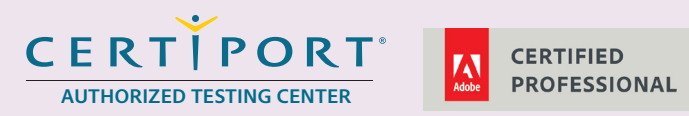

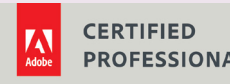

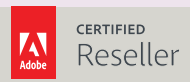

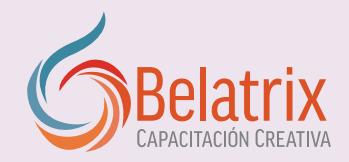